### XMEGA

Warsztaty CHIP Rok akademicki 2014/2015

#### Plan warsztatów:

- Wprowadzenie do Atmel Studio (20/11/2014)
- Porty I/O (20/11/2014)
- Przerwania  $(27/11/2014)$

### Wykorzystana literatura:

- [1] Dokumentacja ATMEL(www.atmel.com): **http://www.atmel.com/images/doc8050.pdf http://www.atmel.com/Images/doc8075.pdf http://www.atmel.com/Images/doc8169.pdf** i inne
- [2] Tomasz Francuz, "AVR praktyczne projekty", Helion 2013.
- [3] Kurs internetowy Leon Instruments: **http://www.leon-instruments.pl/2013/04/poznajatxmega.html**

# Porty I/O podstawowe informacje:

- Standard napięciowy 3.3V (lub niższy przy niższym zasilaniu uC).
- Max. prąd 25mA/wyprowadzenie, suma wszystkich prądów <200mA.
- Po resecie procesora wszystkie wyprowadzenia I/O są ustawione w tryb wejściowy bez podciągania.
- Wyprowadzenia I/O można obsługiwać identycznie jak w Atmega jednak XMEGA daje więcej możliwości.

- Wyprowadzenia I/O są pogrupowane w porty, zazwyczaj 8 bitowe, czasami krótsze.
- Każdy port procesora ma 22 skojarzone z nim rejestry.
- Odpowiedniki tych rejestrów pomiędzy poprzednimi rodzinami AVR a polami struktur w rodzinie XMEGA:

 $PORT \rightarrow OUT, PIN \rightarrow IN, DDR \rightarrow DIR$ 

- $Np$ : PORTA  $\Leftrightarrow$  PORTA.OUT  $PINA \Leftrightarrow PORTA.N$  $DDRA \Leftrightarrow PORTA.DIR$
- Pozostałe rejestry XMEGA nie mają odpowiedników w starszych rodzinach.

• Pole DIR – ustawienie kierunku, 0=IN,  $1 = OUT$ ,

PORTA.DIR =  $0xFF$ ; // ustawienie 8 x out PORTA.OUT = 0b11001101;

- Pole OUT wyjście sygnału, PORTA.DIR = 0xFF; // ustawienie 8 x out PORTA.OUT =  $0b11001101$ ; //zapis do portu
- Pole IN odczyt stanu,

```
uint8 t data;
PORTA.DIR = 0x00; // ustawienie 8 x out
data = PORTA.IN; // zapis wejścia do zmiennej data
```
- Pola DIRSET, OUTSET ustawienie 1 na danym bicie, PORTA.DIRSET = PIN1\_bm; // ustawienie PIN1 jako wyjście PORTA.OUTSET = 0b11001101; //ustawienie wskazanych bitów
- Pola DIRCLR, OUTCLR ustawienie 0 na danym bicie,

PORTA.DIRCLR = PIN7\_bm; // ustawienie PIN7 jako wejście PORTA.OUTCLR = 0b11001101; //wyzerowanie wskazanych bitów

• Pola DIRTGL, OUTTGL – zmiana stanu danego bitu, PORTA.DIRTGL = PIN7 bm; // zmiana trybu pracy PIN7 PORTA.OUTTGL = 0b11001101; //zmiana stanu bitów wskazanych jako "jedynka"

- Pola PINOCTRL PIN7CTRL,
- Sterowanie inwersja wejsicia i wyjscia PORTA.PIN0CTRL = PORT\_INVEN\_bm; //PIN0 zostal zanegowany
- Sterowanie SLEW RATE, PORTA.PIN7CTRL = PORT\_SRLEN\_bm; //PIN7 ma zmniejszony SR (50- 150%)
- Sterowanie "utrzymaniem bitu", PORTA.PIN0CTRL = PORT\_OPC\_BUSKEEPER\_gc; PORTA.PIN0CTRL = PORT\_OPC\_PULLDOWN\_gc;

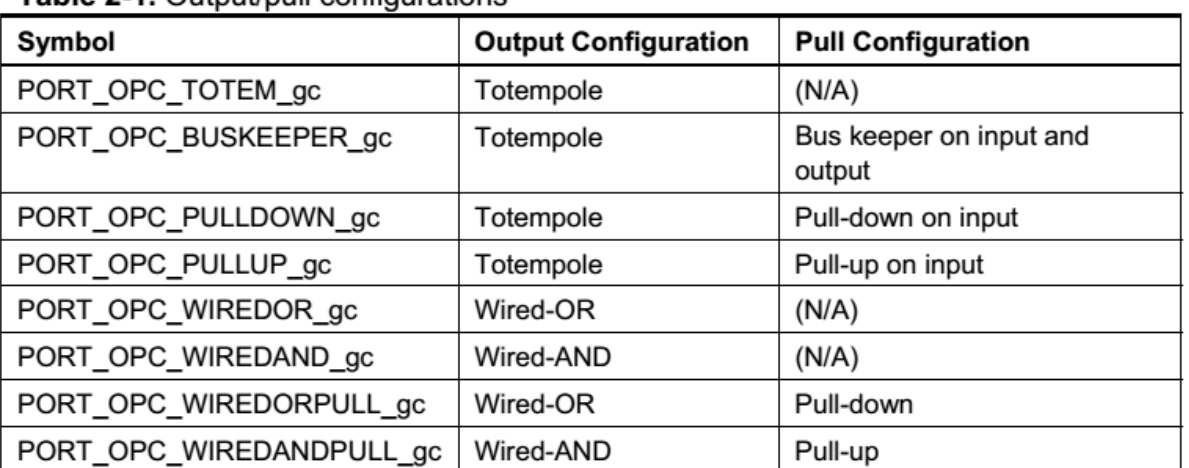

Table 2-1 Output/pull configurations

• Konfigurowanie wielu PINów jednocześnie,

PORTCFG.MPCMASK = 0x0F; // ustawienie maski których pinów ma // dotyczyć konfiguracja (tu: 3-0) PORTC.PIN0CTRL = PORT\_OPC\_PULLUP\_gc; // wpis do jednego z pinów // automatycznie przechodzi // do pozostałych

• Konfigurowanie przerwań na portach PORTC.PIN0CTRL = PORT\_ISC\_BOTHEDGES\_gc; // IRQ wyzwalane na obu // zboczach PIN0 PORTC.INT0MASK =  $PINO_bm$  |  $PINI_bm$ ; //  $piny [0-1]$  to INT0

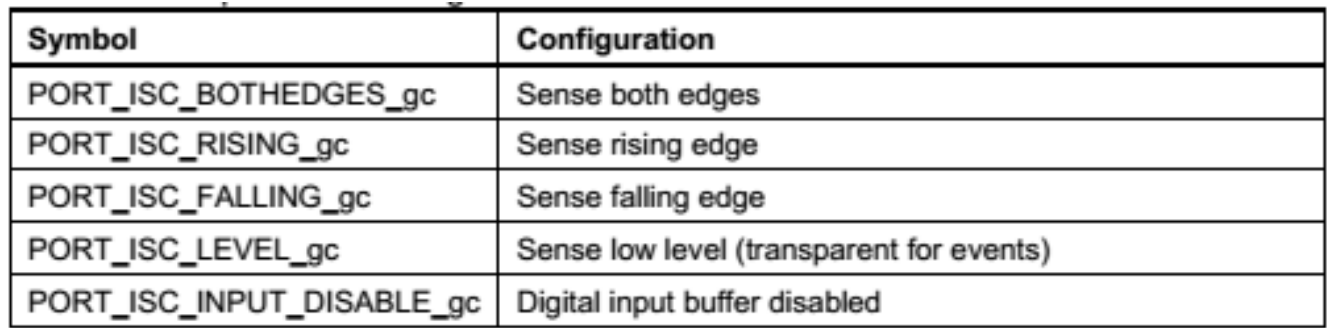

- Zdarzenia na portach można przyporządkować do przerwania o nazwie INT0 i INT1.
- Przerwaniom INT0 oraz INT1 przypisuje się jeden z 3 możliwych poziomów (HI, MED, LO), np.: PORTC.INTCTRL = PORT\_INT0LVL\_MED\_gc | // Medium for INT0 PORT\_INT1LVL\_LO\_gc; // Low for INT1
- Można także dokonać remapowania PINów nie jest to omówione w tych materiałach.

#### Przerwania

- Przerwanie jest jednym z ważniejszych elementów występującym w mikrokontrolerach i systemach komputerowych.
- Przerwanie polega na zaprzestaniu wykonywania głównego programu i wejściu do specjalnej funkcji obsługi danego przerwania. Po zakończeniu przerwania następuje wznowienie wykonywania programu głównego.
- Zgłoszenie przerwania powoduje zapamiętanie stanu procesora na stosie a następnie wykonanie funkcji obsługi przerwania i na koniec odtworzeniu stanu procesora ze stosu.
- Zapamiętaniu na stosie podlegają następujące elementy: rejestry procesora, flagi, stan licznika rozkazów.

### Przerwania c.d.

- Elementy nie podlegające zapamiętaniu: wartości zmiennych, wartości portów I/O i rejestrów konfiguracyjnych bloków sprzętowych.
- Co może wywołać przerwanie? Są to: bloki sprzętowe mikorontrolera (np.. ADC, DMA, USART, SPI, I2C), timery, wyprowadzenia I/O, zablokowanie zegara uC.
- Aby użyć przerwania skojarzonego z danym wektorem przerwania należy wykonać następujące czynności:
	- zdefiniować funkcję obsługi przerwania,
	- przypisać poziom obsługi danego przerwania,
	- odblokować dane przerwanie,
	- odblokować ustalony wcześniej poziom obsługi w kontrolerze przerwań PMIC,
	- odblokować globalną maskę przerwań.

# Definicja funkcji obsługi przerwania na przykładzie przerwania od I/O

```
ISR(PORTC_INT0_vect) //obsługa przerwania INT0 występującego
{ //na PORTC
      if (pb0_pressed())
             led0(1);else
             led0(0);
      if (pb1_pressed())
             led1(1);
      else
             led1(0);
```
}

```
Skonfigurowanie I/O jako IRQ oraz 
      przypisanie poziomu obsługi
void pb_irq_init()
{
PORTC.DIRCLR = PIN0_bm | PIN1_bm | PIN2_bm | PIN3_bm;
PORTCFG.MPCMASK = PIN0_bm | PIN1_bm | PIN2_bm | PIN3_bm;
PORTC.PIN0CTRL = PORT_OPC_PULLUP_gc | PORT_ISC_BOTHEDGES_gc;
  // pins [0-3] pullup and both edge irq request
```
 $PORTC.INTOMASK = PIN0_bm | PIN1_bm; // pins [0-1] call INFO$  $PORTC.INT1MASK = PIN2_bm | PIN3_bm; // pins [2-3] call INT1$ PORTC.INTCTRL = PORT\_INT0LVL\_MED\_gc | // Medium level of INT0 PORT\_INT1LVL\_LO\_gc; // and low level for INT1

## Odblokowanie poziomu przerwania i globalne zezwolenie

```
// turning ON IRQs of MED and LO level
PMIC.CTRL = PMIC_MEDLVLEN_bm | PMIC_LOLVLEN_bm;
```

```
// global IRQ ON
sei();
```

```
//global OFF – cli();
cli();
```
### Przerwania c.d.

- Wszystkie przerwania oprócz przerwania uszkodzenia kwarcu generatora są maskowalne (można je wyłączyć).
- Przerwanie o poziomie wyższym może uruchomić się w czasie obsługi przerwania o poziomie niższym.
- Można również ustalić dynamiczny priorytet, wówczas ostatnio obsłużone przerwanie uzyskuje najniższy priorytet a przerwania o wyższym adresie obsługi mają wyższy priorytet (Round Robin)

```
PMIC.CTRL |= PMIC_RREN_bm;
```
- Włączenie / wyłączenie globalnego bitu przerwań instrukcjami:
- // global IRQ ON //global OFF cli(); sei(); cli();

### Przerwania c.d.

• Do wymiany danych pomiędzy funkcjami obsługi przerwań a programem głównym często używa się zmiennych globalnych – trzeba im nadać atrybut volatile inaczej mogą zostać zoptymalizowane i zapis danych do nich z funkcji obsługi przerwania się nie odbędzie !!!

```
volatile uint8_t a;
```
• Należy zapewnić atomowy dostęp/zapis do danych więcej niż 1 – bajtowych do wrażliwych danych, których zapis przerwany przerwaniem mógłby spowodować nieprawidłową pracę programu.